## **Using the Search Feature**

 $\overline{a}$ 

 $\overline{a}$ 

**Introduction** The **Search** feature in CM/ECF allows the user to find an event without having to search through each category. The **Search** feature also provides a shortcut to docketing, by bypassing the **Civil** or **Criminal** selections on the menu bar once the event has been selected.

**Search Feature**

**How to Use the** Take the following steps to use the **Search** feature:

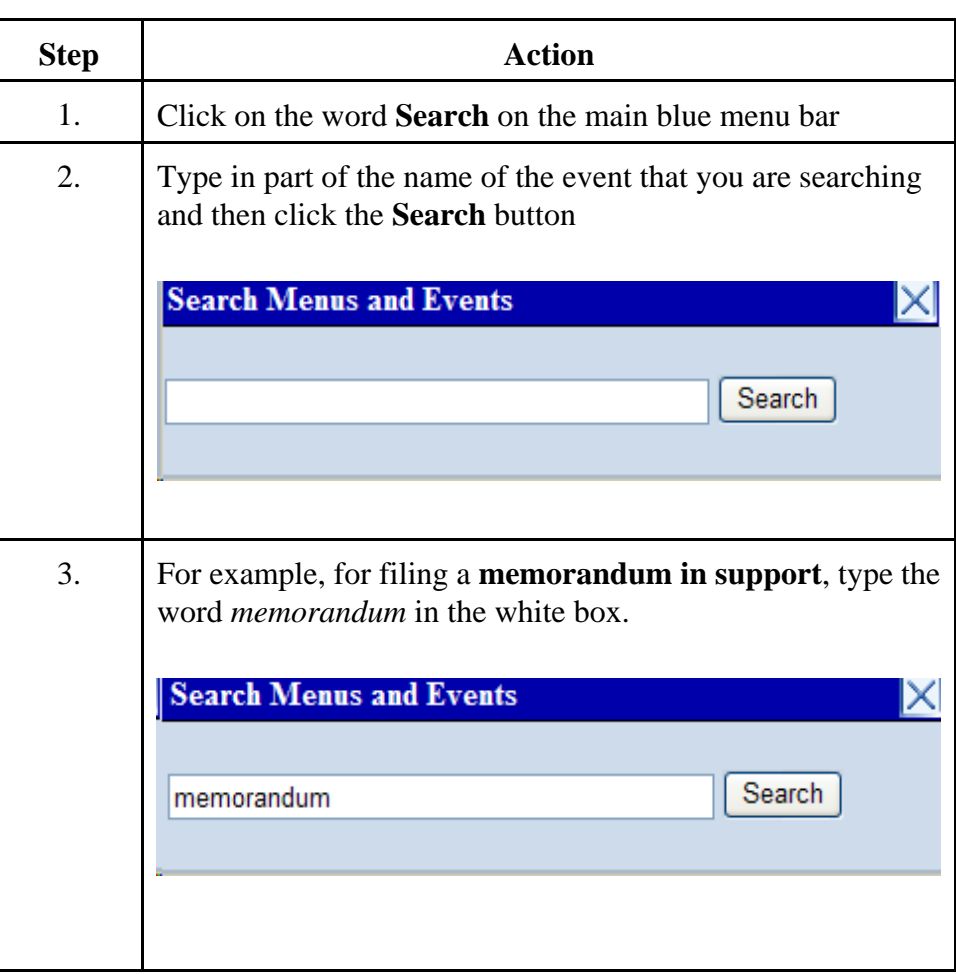

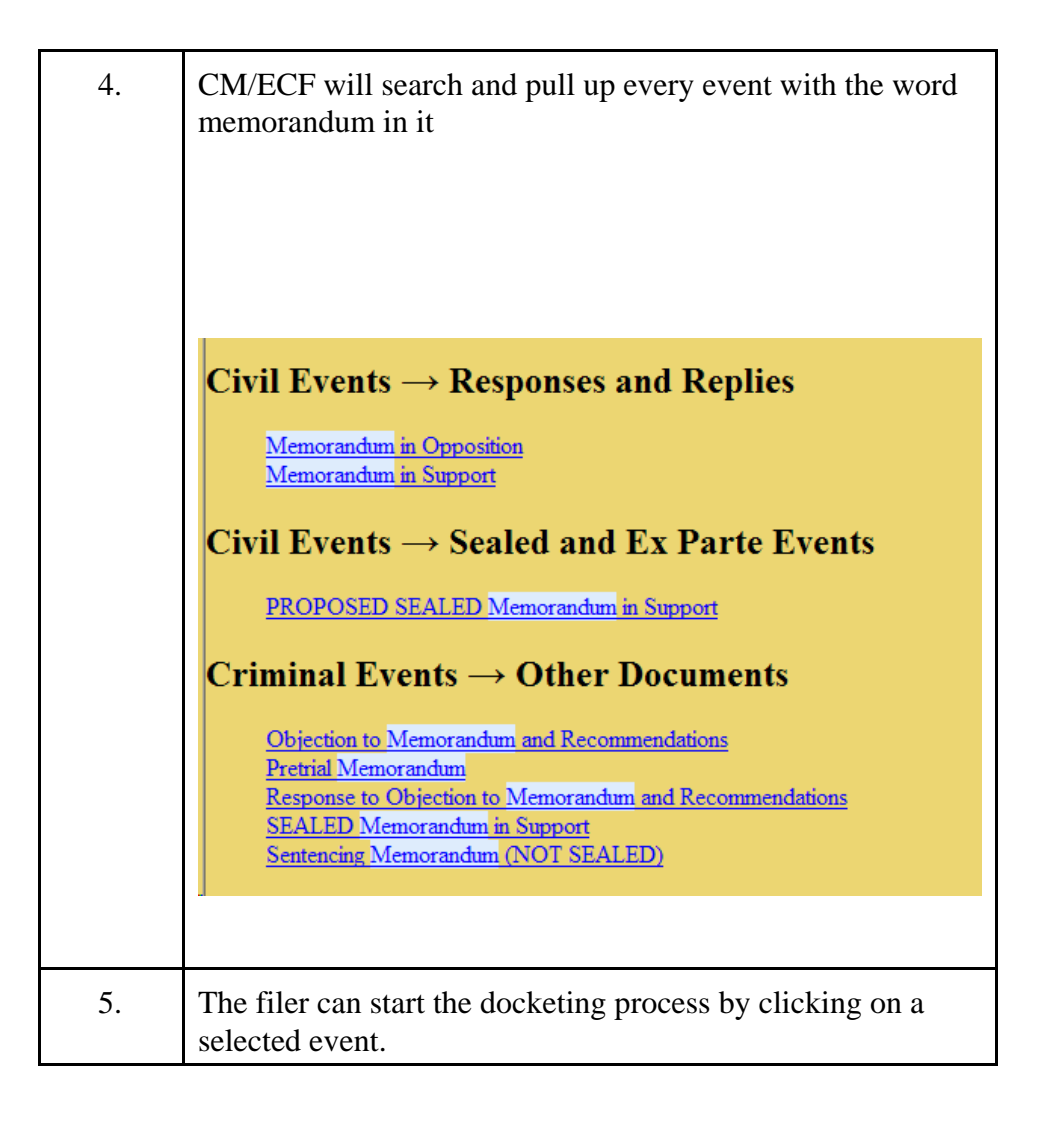